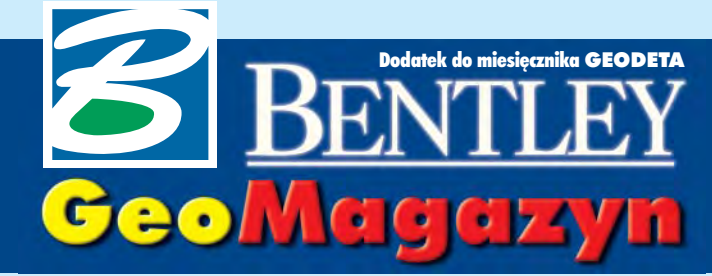

Jak to robia we Wrocławiu

Od wielu lat władze Politechniki Wrocławskiej wspomagają rozwój kształcenia z zakresu IT, ICT oraz GIS. Rozwijana jest nowoczesna organizacja prowadzenia tematów naukowych i dydaktycznych. Podstawowym oprogramowaniem CAD/GIS są produkty Bentley Systems

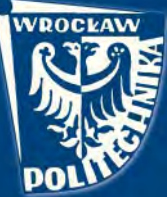

### **WIADOMOŒCI**

### ■ **SWDE**

Firma Warsaw Software Group (która wspólnie z PPGK opracowała i zajmuje się wdrażaniem systemu ewidencji gruntów i budynków KATASTER w środowisku MicroStation GeoGraphics firmy Bentley oraz Oracle) uzupełniła swój system o moduł eksportu danych w formacie SWDE (Standard Wymiany Danych Ewidencyjnych). Standard ten, który w najbliższej przyszłości ma stanowić podstawę wymiany danych ewidencyjnych miêdzy ró¿nymi szczeblami administracji, nie tylko porządkuje sposób wymiany, ale stanowi także wygodne narzędzie do kontrolowania poprawności i integracji danych.

### ■ **Ewidencja uzbrojenia**

Po ponad pięciu latach prac PGI COMPASS S.A. koñczy realizacje projektu związanego z opracowaniem cyfrowej informacji osieci technicznego uzbrojenia terenu (stut) dla Krakowa (35 000 ha). Opracowanie jest częścią Małopolskiego Systemu Informacji Przestrzennej i powstało w wyniku porozumienia podpisanego przez miejscowe przedsiêbiorstwa branżowe: MPEC S.A., Zakład Energetyczny Kraków S.A., PGNiG w Warszawie (ZG Kraków), MPWiK S.A., TP S.A. (DO w Krakowie) oraz Urząd Miasta Krakowa. Przedmiotem projektu by³o opracowanie: ■ stut w postaci cyfrowej dla branż,■ wspólnej aplikacji działającej w środowisku MicroStation i relacyjnej bazy danych Oracle, niezbędnej do aktualizacji powstałej bazy danych w ODGiK i w branżach (INFRA). W rezultacie nastąpiło przejęcie i zastąpienie tradycyjnego sposobu obsługi zasobu geodezyjno-kartograficznego w zakresie stut przez MBDGiK w Krakowie, który udostepnia te dane poszczególnym bran¿om.

Dodatek redaguje Marek Kramarz Bentley Systems Polska Sp. z o.o. ul. Saska 9A, 03-968 Warszawa tel. (0 22) 616 16 04, faks (0 22) 616 16 20

## Teraz bezpieczeñstwo

W dzisiejszym świecie zdominowanym przez media elektroniczne coraz większą wagę przywiązujemy nie tylko do możliwości technicznych nowoczesnego oprogramowania, ale równie¿ do bezpieczeñstwa naszych danych. Dlatego Bentley, wprowadzając na rynek uaktualnienie do MicroStation  $V8$  – wersie 8.1, zaoferował użytkownikom dodatkowe zabezpieczenia danych w postaci podpisu elektronicznego oraz określonych praw dostępu.

Oba te rozwiązania korzystają ze 128-bitowego szyfrowania opartego na technikach klucza publicznego i prywatnego. Użytkownicy przechowują swoje klucze prywatne tak, aby ta informacja była niedostępna dla osób niepożądanych, natomiast klucze publiczne mo¿ na otrzymać przez internet ze specjalnych powszechnie dostêpnych serwerów.

odstawowym zadaniem sta wianym przed podpisem elektronicznym jest zapewnienie, ¿e osoba sygnująca dany dokument jest rzeczywiście tym, za kogo się podaje, oraz ¿e od tego momentu nie zostały w nim wprowadzone żadne zmiany. Obie te możliwości zostały uwzględnione w najnowszej wersji MicroStation.

I tak, je¿eli autor projektu podpisał go swoim pilnie strzeżonym kluczem prywatnym, to informacja o tym trafiła do odpowiedniego pliku MicroStation. Na projekcie pojawia się podpis autora wraz z informacją o nim. Jeżeli ktokolwiek wprowadzi później zmiany do tego projektu, podpis projektanta zostanie przekreślony – pojawi się na nim duże czerwone "X". Tak więc już na pierwszy rzut oka będzie widać, że projekt został w nieautoryzowany sposób zmieniony. A co ważniejsze, w ten sam sposób zostają zabezpieczone wszystkie pliki referencyjne.

http://www.bentley.pl **Document Constant Constant Constant Constant Constant Constant Constant Constant Constant Constant Constant Constant Constant Constant Constant Constant Constant Constant Constant Constant Constant** Te sama technike zabezpieczeń zastosowano przy określaniu praw dostêpu do danego pliku. Do wy-

do przeglądania, plotowania, edytowania, przesyłania do innych użytkowników itd. Jeżeli projektant chce umożliwić jakiemuś użytkownikowi np. plotowanie danego dokumentu, wówczas koduje to za pomocą publicznego klucza tego użytkownika i informacja ta zostaje zapisana wpliku projektowym. Odtąd tylko uprawniony w ten sposób użytkownik mo-¿e za pomoc¹ swego prywatnego klucza uaktywnić jego plotowanie. Żaden intruz – nawet jeśli wejdzie w posiadanie tego pliku – nie bêdzie w stanie go wyplotować. Co ciekawe, taka możliwość może być przyznana na określony czas (np. użytkownik, który dostanie plik zawierający mapę, będzie mógł z niego korzystać tylko przez okres wykonywania usługi w jakimś przetargu).

O czywiście istnieją jeszcze inzabezpieczonych plików. Można np. zastosować hasło, które będzie znał tylko uprawniony użytkownik. Można też udostępnić dany plik przez internet, przy czym zastrzec, że plik otworzy tylko ta kopia MicroStation, której właścicielem jest uprawniony

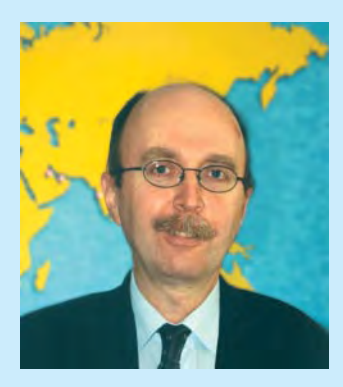

użytkownik (z ewentualnym dodatkowym hasłem). Często uwa-¿a siê takie cyfrowe zabezpieczenie plików za bardziej skuteczne od jakichkolwiek zabezpieczeñ stosowanych dla przechowywania dokumentów papierowych.

Życzę wszystkim, żeby nie mieli problemów z utrata swoich danych projektowych, ale na pewno warto zabezpieczyć je najlepiej, jak to możliwe. Rozwiązania zawarte w najnowszej wersji MicroStation zapewnią Państwu bezpieczną pracê z plikami projektowymi, co jest dzisiaj bardzo ważne, szczególnie w kontekście wejścia w sierpniu w ¿ycie ustawy o podpisie elektronicznym.

*Jaros³aw Jaromiñski*

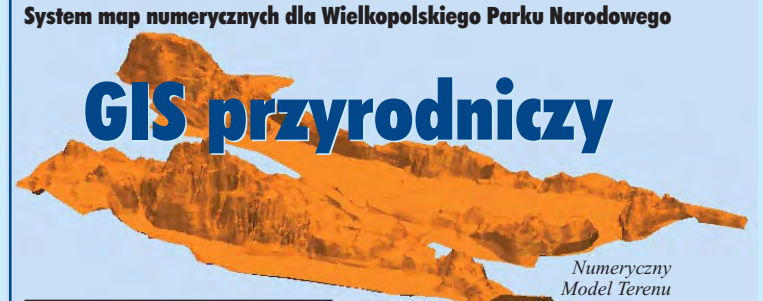

Na zlecenie Wielkopolskiego Parku Narodowego firma Biprogeo zbudowała informatyczny system map numerycznych parku obejmujący ok. 8500 ha. Podstawą opracowania i źród-³em danych by³ Plan Ochrony WPN. Projekt rozpoczął się w lutym 2002 r., a obecnie trwa jego trzeci etap.

*WPN* **Budując System Informacji**<br>Przestrzennej, Biprogeo zao-

patrzy Wielkopolski Park Narodowy w odpowiednie narzêdzia informatyczne – oprogramowanie umożliwiające komputerowe zarządzanie opracowanymi mapami.

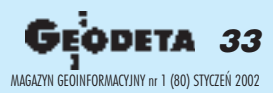

# Jak to robią we Wrocławiu

Istotnym celem kształcenia z zakresu GIS jest wykazanie, że systemy te są niezwykle przydatne w działalności gospodarczej, zapewnieniu bezpieczeństwa i życiu codziennym oraz że niekoniecznie muszą być trudne do opanowania.

**GeoMagazyn** 

Od wielu lat władze Politechgają rozwój kształcenia z zakresu IT, ICT oraz GIS. Rozwijana jest nowoczesna organizacja prowadzenia tematów naukowych i dydaktycznych.

Wrocławski model nauczania technologii geoinformatycznych to kształcenie interdyscyplinarne, łączące zagadnienia informatyki, telekomunikacji i GIS z geodezją, geologią, kartografią, górnictwem, inżynierią środowiska, komunikacją itp. Uczelnia kształci specjalistów w zakresie GIS na ró¿nych kierunkach i w ró¿nych formach (od studiów dziennych po podyplomowe), jest również organizatorem wielu GIS-owskich konferencji, seminariów i odczytów. Wzorem uczelni zachodnich politechnika uczestniczy w powstawaniu tzw. niezależnych centrów kompetencji. Przykładami tego są m.in. Wroc³awskie Centrum Sieciowo-Superkomputerowe (WCSS), Wrocławskie Centrum Transferu Technologii (WCTT) czy tworzone właśnie Wroc³awskie Centrum GIS (WCeGIS).

W uczelnianych pracowniach<br>komputerowych, głównie na wydziałach: Architektury, Budownictwa i Górniczym zainstalowano nowoczesne oprogramowanie ukierunkowane na rozwiązania CAD/GIS oraz automatyzacjê projektowania. Zarówno na kierunku górnictwo i geologia, poszczególnych specjalnościach (wraz z geoinformatyką), jak i na studiach po-

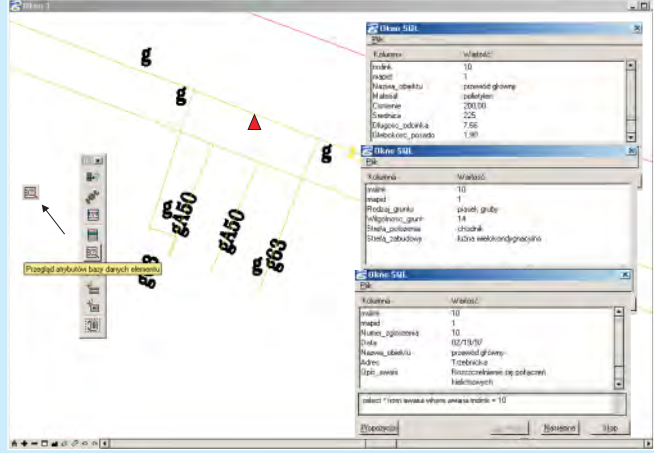

*Pozyskanie informacji przez wskazanie obiektu*

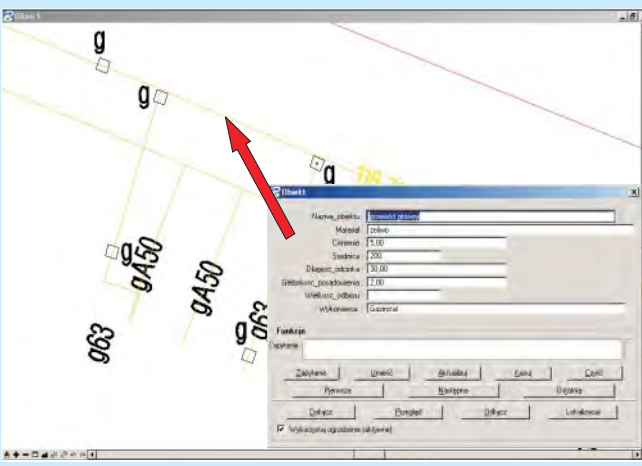

*Modyfikacja informacji o obiektach*

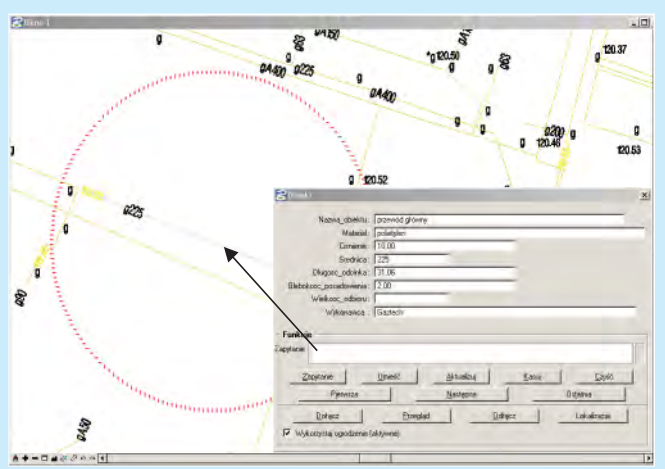

*W wyniku zapytania otrzymujemy okno z informacjami spełniającymi okreœlone warunki*

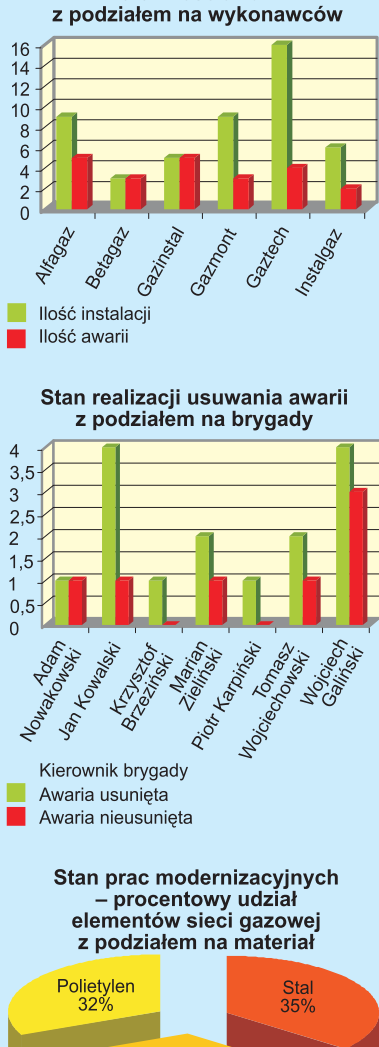

Ilość wykonanych instalacji oraz ilość awari

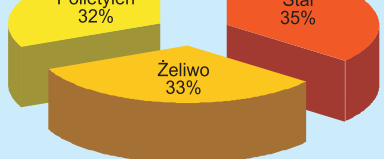

*Ró¿ne warianty wkorzystania MsExcel do prezentacji i analizy danych*

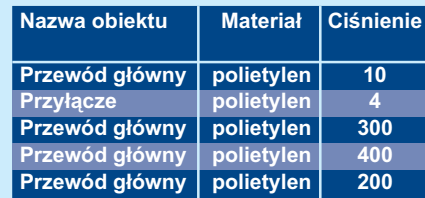

*Wyszukiwanie zrealizowaæ mo¿na od strony z ¿¹danymi informacjami*

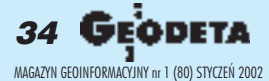

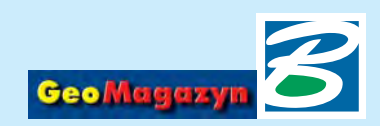

dyplomowych podstawowym oprogramowaniem CAD/GIS sa produkty Bentley Systems. Funkcjonuje ono w wyniku podpisanych umów i dobrej współpracy między tą firmą a uczelnią.

olitechnika Wrocławska nie prowadzi co prawda studiów o kierunku geodezyjnym, jednak na wspomnianych wydziałach prowadzone są zajęcia z geodezji, fotogrametrii, teledetekcji oraz GIS-u. Absolwenci z udokumentowanymi zaliczeniami kursów oraz tematami prac dyplomowych z GIS-u nie mają problemu ze znalezieniem zatrudnienia. Wyrazem atrakcyjności tematyki wspomnianych zajęć są liczne prace dyplomowe prowadzone w Zakładzie Geodezji i GIS Wydziału Górniczego. O ich wysokim poziomie świadczą np. tegoroczne wnioski komisji dyplomowej o wyró¿nienie 4 z 6 prac o tematyce geoinformacyjnej, w tym dwóch – nagrodą rektora uczelni.

W jednej z takich prac, au-<br>torstwa Michała Mecha, przedstawiona została pełna linia technologiczna budowy systemu wspomagania zarządzania w przedsiębiorstwie gazowym z wykorzystaniem Systemów Informacji Przestrzennej. Linia ta obejmuje pozyskanie informacji graficznych i opisowych o sieci gazowej, budowê bazy graficznej obrazującej przebieg sieci w środowisku MicroStation, budowê tekstowej bazy danych, integracjê elementów graficznych i opisowych oraz realizacjê podstawowych funkcji GIS, jak równie¿ wyniki, które stanowią podstawę Systemu Wspomagania Decyzji. Przedstawione w artykule fragmenty tej pracy (rysunki i tabela) pokazują, jak w przejrzysty i łatwy sposób można generować, selekcjonować i modelować in-

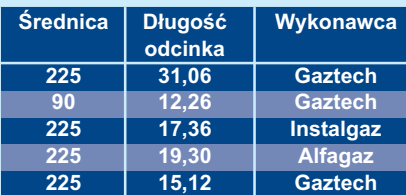

 *bazy danych. W wyniku otrzymujemy tabele*

formacje przestrzenne i nieprzestrzenne. Środowisko bentleyowskiego MS GeoGraphics spełnia, jak widać, bardzo dobrze te wymogi.

Informacje można pozyskać na wiele sposobów, a najprostszą metodą jest wskazanie interesującego nas obiektu. Na podstawie otrzymanych tabel, raportów czy zestawień można w szybki i prosty sposób (np. wykorzystując program MsExcel) wykonywać analizy danych, a ich wyniki przedstawić w postaci czytelnych wykresów, stanowiących esencję tych informacji. Dlatego też GIS stanowi element systemu wspomagania procesu zarzadzania umożliwiający podejmowanie trafnych i szybkich decyzji.

W podobny sposób można wykonywać szereg innych funkcji GIS, takich jak funkcje sąsiedztwa (pozwalające badać otoczenie wokół określonego miejsca), pomiary (pomiar odległości, dłu-

#### **Lp. Temat pracy**

- 1 System zarządzania bezpieczeństwem i ruchem zakładu górniczego
- **2 Mapa numeryczna w systemie katastralnym dla potrzeb górnictwa**
- 3 System geoinformacyjny do zarządzania zasobem map górni **czych**
- 4 Projekt wstępny budowy SIP w Hucie Miedzi "Legnica"
- 5 Założenia do projektu wstępnego budowy SIT w KGHM oddział **Zak³ady Wzbogacania Rud w Polkowicach**
- 6 Zarządzanie informacją przestrzenną w administracji samorządowej
- **7 Podstawowe modu³y SIP dla administracji publicznej**
- **8 Wykorzystanie systemu GIS i baz opisowych do analiz stref zalewowych**
- 9 Systemy geoinformacyjne w zarządzaniu siecią wodociągową na **przyk³adzie miasta G³ogowa**
- **10 System map numerycznych w monitoringu pojazdów**

*Wybrane tematy prac dyplomowych i doktorskich z zakresu GIS realizowanych w Zak³adzie Geodezji i GIS Politechniki Wroc³awskiej*

gości czy pola powierzchni), funkcie łaczenia (np. zbieranie i analizowanie wartości wzdłuż pewnej określonej drogi), buforowanie (np. wyznaczenie strefy oddziaływania wybuchu gazu) i inne wspomagające zarządzanie, projektowanie, inwentaryzację czy działalność marketingową.

W ubiegłym roku władze Wy-<br>działu Górniczego, widząc potrzebê szerszego rozwoju i kształcenia w zakresie GIS, uruchomiły nową specjalność – geoinformatyka. Kierownikiem został prof. Stefan Cacoń, a pierwsi absolwenci tej specjalności ukończą studia w 2004 r.

 $J$ ózef Woźniak

### owa wersia GeoEdvtora

Od lipca Bentley oferuje<br>nową wersję GeoGraphicsa 08.00.04.03 do MicroStation V8, a firma BMT MC z Gdañska – GeoEdytor V8, który zawiera pełny zakres narzędzi do tworzenia, utrzymywania i udostępniania danych wektorowych, rastrowych i atrybutów opisowych.

GeoEdytor V8 wspomaga tworzenie i prowadzenie map numerycznych w środowisku MicroStation GeoGraphics lub GeoOutlook zgodnie z obowiązującą instrukcją techniczną K-1. Program MicroStation V8 umożliwia integracjê w ramach jednolitego środowiska geoinżynieryjnego narzędzi do zarządzania praktycznie nieograniczoną liczbą map, wdowolnym rozwarstwieniu z uwzględnieniem możliwości przechowywania historii mapy. Program oferuje niezwykle bogatą funkcjonalność w swojej warstwie edycyjnej oraz informacyjno- -wyszukiwawczej. GeoEdytor pozwala na eksport i import danych projektowych do tekstowych plików ASCII,

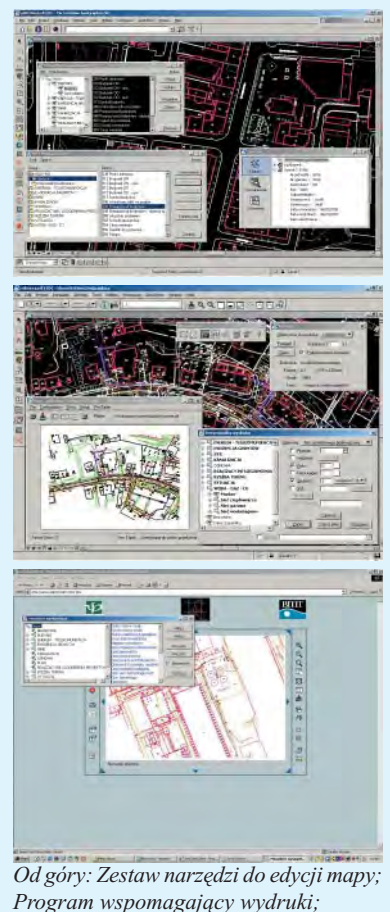

*Klient serwera Bentley Publisher*

programu EWMapa oraz do dużych systemów GIS. Umożliwia przeliczenia pomiędzy różnymi układami współrzędnych.

Poprzez wykorzystanie języka Visual Basic lub MDL użytkownik zyskuje możliwość łatwej rozbudowy lub też dostosowania do własnych potrzeb funkcjonalności programu, a poprzez wykorzystanie serwera Bentley Publisher – łatwość publikowania danych projektowych w sieci internet.

GeoEdytor V8 przeznaczony jest dla następujących grup użytkowników:

■ Geodezja (ODGiK-i, jednostki wykonawstwa geodezyjnego);

■ Instytucje branżowe (gazownictwo, wodociągi, ciepłownictwo, kanalizacja, telekomunikacja, energetyka);  $\blacksquare$  Administracja rządowa;

■ Samorządy terytorialne; ■ Biura zagospodarowania przestrzennego;

■ Inne (kolej, drogi, obrót nieruchomościami).

*Kontakt z firmą BMT MC: gosia@bmtmc.gda.pl oraz www.bmtmc.gda.pl*

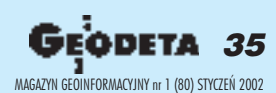

## System map numerycznych dla WPN GIS przyrodniczy

### Dokoñczenie ze str. 36

Dziêki aplikacji WPN pracownicy parku będą mogli samodzielnie aktualizować mapy, przeprowadzaæ ró¿nego typu analizy przestrzenne, obsługiwać nakładki tematyczne, czyli w pełnym zakresie korzystać z cyfrowego zasobu kartograficznego. Ponadto projekt obejmuje wykonanie map w postaci cyfrowej i papierowej.

Projekt jest realizowany w środowisku graficznym Micro-Station i bazy danych Microsoft Access. Wykorzystywane są tak-¿e aplikacja WPN (opracowana specjalnie dla tego zleceniodawcy) oraz MS GeoGraphics. Funkcjonalność aplikacji WPN została podporządkowana specyficznym warunkom obszaru parku izorientowana na kompleksowa obsługe jego zasobu kartograficznego. Wspiera ją GeoGraphics, umożliwiając działania na danych przechowywanych w bazie, m.in. interakcjê miêdzy elementami graficznymi na mapie a ich atrybutami w bazie. Narzêdzia te pozwalają zarządzać opracowanymi mapami numerycznymi. Selektywne wyświetlanie warstw poświęconych ró¿nym rodzajom obiektów umożliwia przeprowadzanie analiz (np. porównań poprzez nałożenie wybranych warstw). U¿ytkownicy mog¹ równie¿ samodzielnie tworzyć topologię mapy.

W aplikacjê WPN wbudowano mechanizm przeszukiwania zbiorów danych według określonych przez użytkownika kryteriów. Możliwe jest zatem wyszukiwanie w bazie informacji odnoszacych siê do wskazanego na mapie obiektu lub przeglądanie informacji w bazie i odnajdywanie odpowiadających im elementów graficznych. Kompleksowa geograficzna baza danych zawierająca część tematyczną (opis obiektów i zjawisk) oraz dane przestrzenne w postaci graficznej (mapa) wraz z wymienionymi narzędziami tworzy system zarządzania bazą danych opisujących przestrzeń geograficzną WPN.

*Od lewej: Mapa hydrograficzna – przegl¹danie danych; Mapa topoklimatyczna; Mapa geomorfologiczna* 

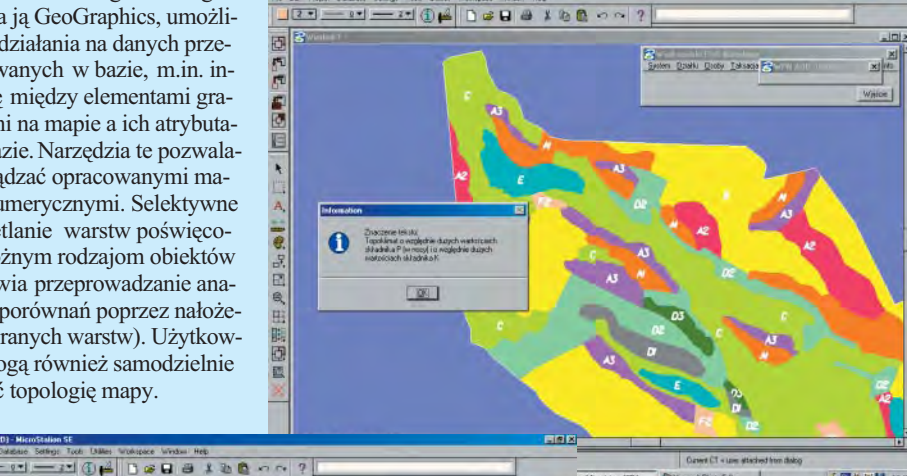

四時間時間  $\ddot{\phantom{1}}$ ●品田鱼田随画 Stand | LOCIE @ H El LISE | Bicheles **CESHE NH** 

jenia terenu zaczerpniêto z archiwum PODGiK w Poznaniu. W etapie drugim wykonano mapê podziału administracyjnego oraz mapy tematyczne związane z:

tów i budynków oraz sieci uzbro-

Wpierwszym etapie prac dla WPN (luty-marzec 2002) wykonano numeryczną mapę ewidencji gruntów i budynków połączoną z częścią opisową operatu ewidencji nieruchomości, mapę sieci uzbrojenia terenu oraz DTM. Dane dotyczące ewidencji grun-

 $\blacksquare$  operatem ekosystemów leśnych i nieleśnych (mapa podziału na oddziały i pododdziały z opisem taksacyjnym, planami cięć oraz opisem działań ochronnych);

■ operatem ekosystemów wodnych (mapy siedlisk roślinnych, mapa hydrograficzna obejmująca dane dotyczące morfometrii cieSIP dla WPN w skrócie

■ **specjalistyczne oprogra**mowanie do obsługi syste**mu map numerycznych;** ■ **kompleksowa graficzno- -opisowa baza danych geograficznych parku (m.in. baza danych ewidencyjnych i baza planu zagospodarowania przestrzennego);** ■ **mapy tematyczne;**

■ **plan zagospodarowania przestrzennego;**

■ **dokumentacja fotogra**ficzna (cyfrowe zdjęcia lot**nicze).**

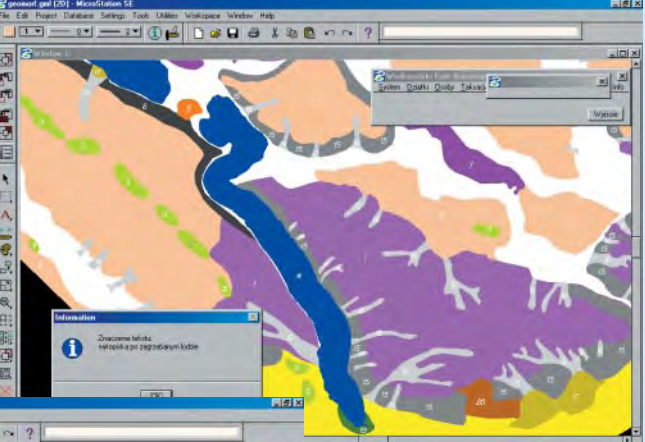

ków i zbiorników wodnych i uwzględniająca występowanie gatunków ichtiofauny wraz z rysunkami);

■ operatem ekosystemów przyrody nieożywionej (mapa geologiczna, morfodynamiczna, geomorfologiczna, topoklimatyczna, mapa ochrony wód podziemnych etc.).

ramach etapu trzeciego, który jest w toku, opracowywana jest mapa rastrowa WPN i jego otuliny. W przygotowaniu jest równie¿ dokumentacja fotograficzna w postaci cyfrowych zdjęć lotniczych obszaru parku.

Przedmiotem dalszych prac bêdzie wykonanie kolejnej serii tematycznych nakładek mapy numerycznej, w których uwzględnione zostaną: sytuacja siedliskowa parku i operat ochrony gatunkowej. Projekt przewiduje opracowanie planu zagospodarowania przestrzennego WPN oraz rozwój aplikacji i doskonalenie jej funkcjonalności zorientowanej na sprawną obsługę całego GIS-u.

Ewa Durajczyk-Starościak

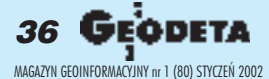

 $\blacksquare$